## **Нарисуйте каждый прямоугольник в указанном масштабе и определите новые размеры.**

**1)** Прямоугольник ниже имеет размеры:  $2.9 \times 2.8$ 

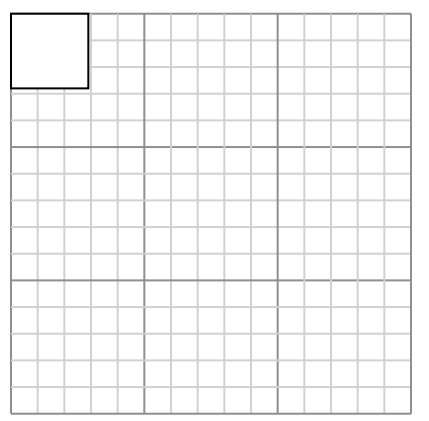

Создайте еще один прямоугольник, который масштабируется до 16, умноженного на размер текущего прямоугольника.

**3)** Прямоугольник ниже имеет размеры:  $2.6 \times 7$ 

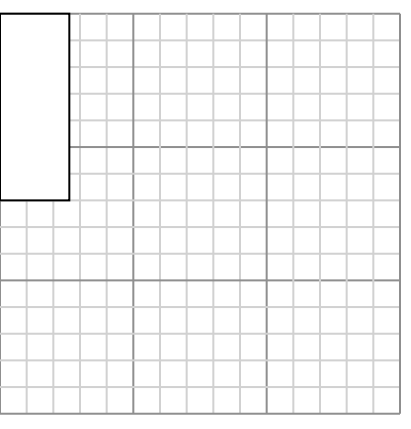

Создайте еще один прямоугольник, который масштабируется до 4, умноженного на размер текущего прямоугольника.

**5)** Прямоугольник ниже имеет размеры:  $4.7 \times 2.2$ 

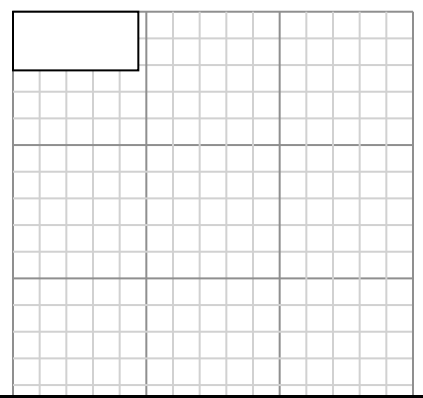

**Математика** www.CommonCoreSheets.ru 10

**2)** Прямоугольник ниже имеет размеры:  $3.9 \times 3.5$ 

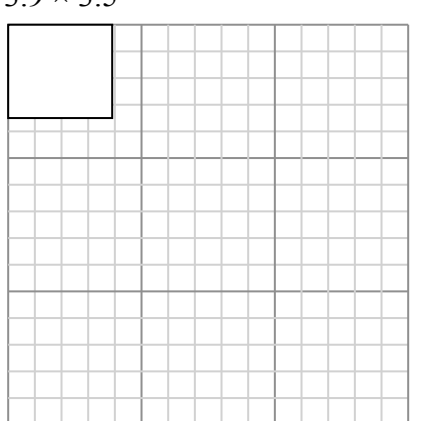

Создайте еще один прямоугольник, который масштабируется до 9, умноженного на размер текущего прямоугольника.

**4)** Прямоугольник ниже имеет размеры:  $4.9 \times 3.3$ 

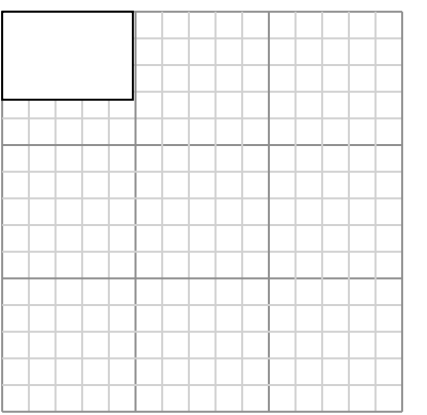

Создайте еще один прямоугольник, который масштабируется до 4, умноженного на размер текущего прямоугольника.

**6)** Прямоугольник ниже имеет размеры:  $3.3 \times 2.5$ 

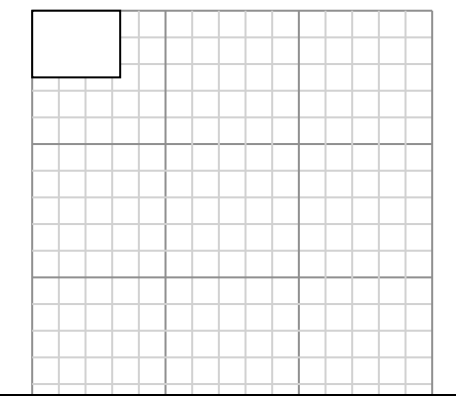

 $10$ 

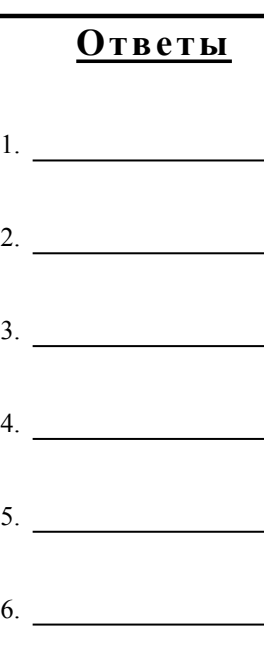

 $1-6$  83 67 50 33 17

## **Нарисуйте каждый прямоугольник в указанном масштабе и определите новые размеры.**

**1)** Прямоугольник ниже имеет размеры:  $2.9 \times 2.8$ 

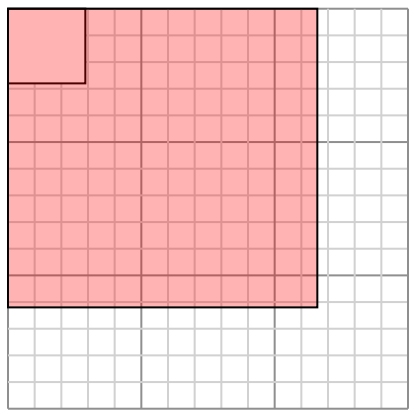

Создайте еще один прямоугольник, который масштабируется до 16, умноженного на размер текущего прямоугольника.

**3)** Прямоугольник ниже имеет размеры:  $2.6 \times 7$ 

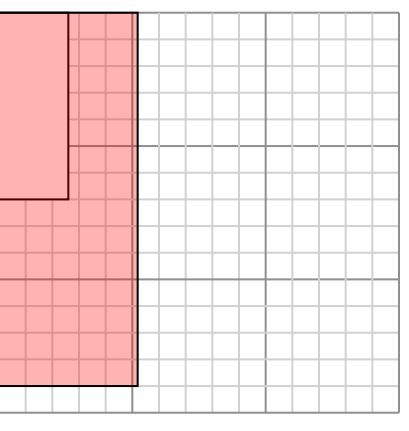

Создайте еще один прямоугольник, который масштабируется до 4, умноженного на размер текущего прямоугольника.

**5)** Прямоугольник ниже имеет размеры:  $4.7 \times 2.2$ 

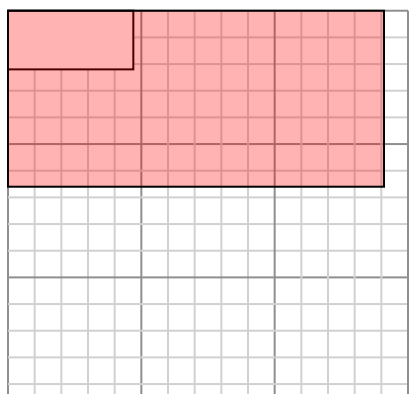

**2)** Прямоугольник ниже имеет размеры:  $3.9 \times 3.5$ 

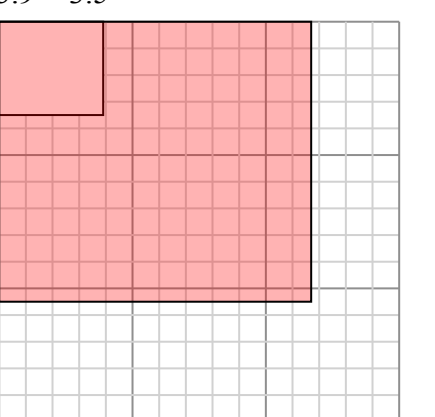

Создайте еще один прямоугольник, который масштабируется до 9, умноженного на размер текущего прямоугольника.

**4)** Прямоугольник ниже имеет размеры:  $4.9 \times 3.3$ 

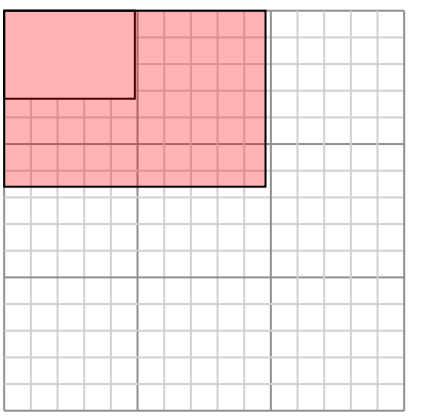

Создайте еще один прямоугольник, который масштабируется до 4, умноженного на размер текущего прямоугольника.

**6)** Прямоугольник ниже имеет размеры:  $3.3 \times 2.5$ 

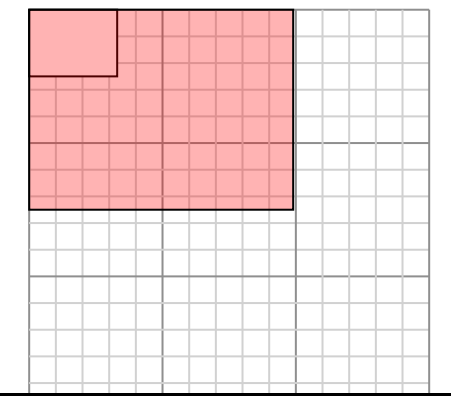

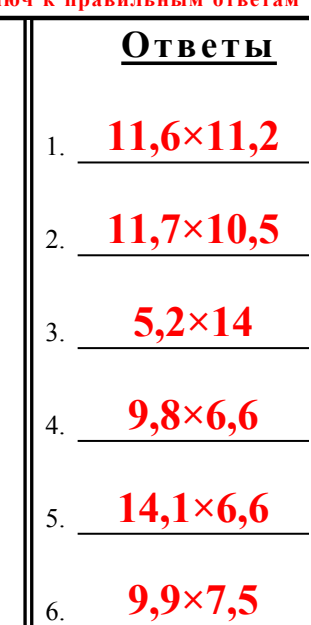